## Access SQL

[\[Access](http://typea.info/tips/wiki.cgi?page=Access)][\[SQL](http://typea.info/tips/wiki.cgi?page=SQL)]

## 4 5 の部署別売上げを集計する例

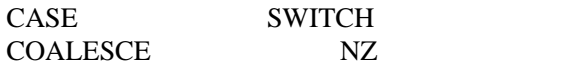

 SELECT , SUM(201004), SUM(201005), SUM(201006) SELECT , NZ(SWITCH( ="201004", ),0) AS 201004,  $NZ(SW TCH($  =  $201005^{\circ}, )$ , 0) AS 201005,  $NZ(SW T G H($  =  $201006"$ ,  $)$ ,0) AS 201006, FROM GROUP BY